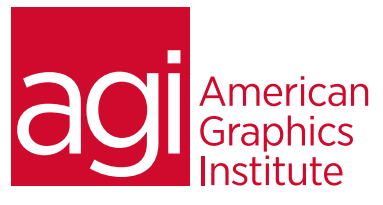

# Adobe InDesign Training Course - Intermediate

*This intermediate InDesign class helps you to work more efficiently and create better designs. Learn advanced typography, color controls, styles, libraries, and prepress controls in this intermediate InDesign course.*

# What you'll learn in this training course

- Revisit Essential InDesign skills
- More advanced text layout and design skills
- More advanced use and management of styles
- Placing, clipping and anchoring images
- Formatting and styling tables
- Applying and removing effects
- Introduction to digital documents

### Audience for this training course

This intermediate Adobe InDesign training course is designed for individuals who already know the fundamentals of InDesign and want to learn more advanced functions to improve speed, productivity, and accuracy. Knowledge of the skills covered in the introductory InDesign training course are highly recommended.

### Training course duration

This class is a two-days in length. It runs from 9:30 am- 4:30 pm. Lunch break is approximately from noon - 1:00 pm.

## Training course curriculum

This training course uses lesson files and content from the InDesign Digital Classroom, which was written and created by our instructors. These training courses are offered by the same instructors that write this best-selling series.

Enrolling in this Adobe InDesign - Intermediate training course You can register for this training class online at [agitraining.com](http://www.agitraining.com/adobe/indesign/classes/indesign-training-class-intermediate), or by calling 781-376-6044 or 800-851-9237.

## Locations for this Adobe InDesign - Intermediate training course

You can attend classes at your training centers located in Boston, New York City, Philadelphia, on site at your office, or on-line. You can select the course location at the time of your registration.

### Private and customized training course options

This training course can be offered as a private class for groups or individuals, and the content can be customized to meet your specific needs. You can call to speak with a training representative at 781-376-6044 or 800-851-9237 to discuss customizing this training course.

## Goals and objectives for this training course

American Graphics Institute is focused on providing high-quality training courses for your professional development. We provide regularly scheduled small group courses along with private or customized training.

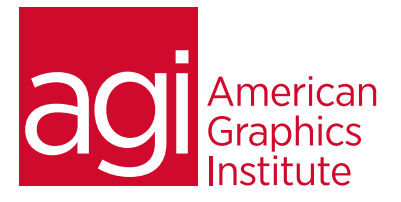

# Adobe InDesign Training Course - Intermediate topics:

Lesson 1: Essential skills revisited

Using the Pages panel Changing magnification Placing and formatting type Paragraph and character styles Using Find/Change Applying object styles Placing and positioning graphics Applying text wrap Understanding layers Applying effects

## Lesson 2: Text and type

Editing text using the Story Editor Using Track Changes Drag-and-drop text editing Adjusting text inset Vertically aligning text Viewing & changing the baseline grid Adding story jumps Placing text on a path Importing text from Microsoft Word Finding and fixing missing fonts

## Lesson 3: Advanced styles

Using nested styles Redefining styles Breaking links to styles Additional style options Creating a new style group Using Quick Apply Selecting all unused styles Editing export tags Sorting styles GREP styles

## Lesson 4: Additional graphics features

Auto fitting Importing graphics with Adobe Bridge Placing graphics with Mini Bridge Object styles Clipping paths & alpha channels Removing an image background Anchored objects Advanced importing Import layered Photoshop files Import InDesign layouts as graphics

#### Lesson 5: Advanced tables Formatting cells and text Text alignment and inset within a cell Formatting text in tables by column Working with tables in Story Editor Defining a header cell Setting column and row dimensions Setting a fixed row height

Setting column width Creating and applying cell styles Creating and applying table styles

## Lesson 6: Using effects

Applying opacity to objects Applying effects to strokes or fills Adjusting effects Object styles with effects Using Find/Change to apply styles Converting text to a path Applying blending modes to objects Working with transparent files Applying an alpha channel selection Applying a path selection

## Lesson 7: Advanced document features

Adding text variables Creating a book from multiple files Defining pagination Document order Synchronizing book attributes Creating captions Creating a Table of Contents Building an index Adding topics Adding cross-references Exporting from the Book panel

## Lesson 8: Introduction to digital documents

Interactive design considerations Adding hyperlinks and buttons Creating page transitions and animations Liquid Layout Linked Content Exporting an interactive PDF Creating a SWF file Adding PDF form fields